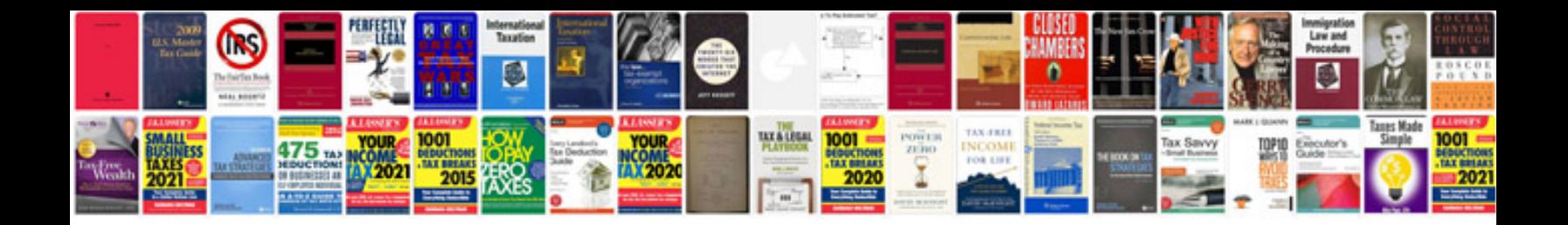

**How to reprogram transmission control module**

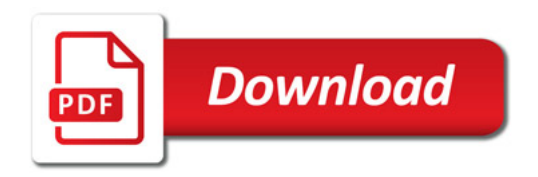

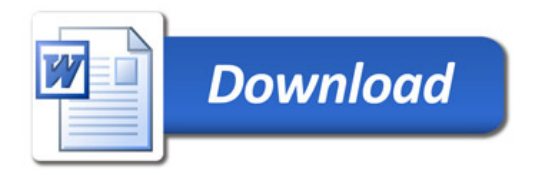